## State of Oregon

OFFICE OF THE SECRETARY OF STATE Corporation Division

## **Certificate of Existence 1431279**

*I, LAVONNE GRIFFIN-VALADE, SECRETARY OF STATE and Custodian of the Seal of said State, do hereby certify:* 

## **Business Name**

is

Incorporated

under the laws of The State of Oregon

and is active on the records of the Corporation Division as of the date of this certificate.

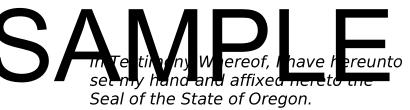

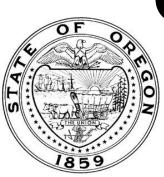

Lavonne Griffin-Valade

LAVONNE GRIFFIN-VALADE, SECRETARY OF STATE Issued Date: 6/15/2023

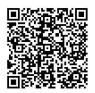

Come visit us on the internet at: sos.oregon.gov/business or use the QR code to check their current status.